А.Д. СКОРБУН, С.В. ГАБЄЛКОВ, I.В. ЖИГАНЮК, В.Г. КУДЛАЙ, П.Є. ПАРХОМЧУК, С.О. ЧИКОЛОВЕЦЬ

Iнститут проблем безпеки атомних електростанцiй НАН України (Вул. Кiрова, 36-а, Чорнобиль 07270; e-mail: i.zhyganiuk@ispnpp.kiev.ua)

# МЕТОД ОБРОБКИ ДАНИХ РЕНТГЕНIВСЬКОЇ ДИФРАКЦIЇ ДЛЯ БАГАТОФАЗНИХ МАТЕРIАЛIВ УДК УДК 621.039;548.5 З НИЗЬКИМ ВМIСТОМ ФАЗ

Пiд час дослiдження методом рентгенiвського фазового аналiзу аморфних, скляних та склокерамiчних матерiалiв, якi практично завжди мають у своєму складi значну кiлькiсть кристалiчних фаз (бiльше восьми) з їх вмiстом вiд декiлькох % мас. до декiлькох десятих – сотих % мас., виникають труднощi з визначенням фазового складу. Розроблено метод аналiзу дифрактограм таких матерiалiв, коли на дифрактограмах спостерiгаються рентгенiвськi лiнiї, iнтенсивнiсть яких знаходиться на рiвнi шумiв. Виявлення лiнiй базується на використаннi пошуку кореляцiй мiж експериментальною i тестовою лiнiями i перевiрцi збiгiв за допомогою статистичних методiв аналiзу  $(\kappa \omega n \nu)$ ютерна статистика). Метод перевірено на зразках  $\alpha$ -кварцу, який часто використовується як еталон, та застосовано до аналiзу лавоподiбних паливовмiсних матерiалiв Чорнобильської АЕС. Показано, що розроблена методика дозволяє iдентифiкувати рентгенівські лінії при вмісті окремих фаз до 0,1 % мас., а також істотно підвищує можливiсть кiлькiсно визначати вмiст фази за лiнiями з слабкою iнтенсивнiстю.

 $K_A$ ю чо в i с ло в а: комп'ютерна статистика, тест перестановок, статистичні методи аналiзу, кристалiчнi фази, рентгенiвськi лiнiї, рентгенiвський фазовий та кiлькiсний аналiз, лавоподiбнi паливовмiснi матерiали, кварц.

### 1. Вступ

У результатi аварiї на Чорнобильськiй АЕС основна частина ядерного палива у виглядi розплаву розтеклася по примiщеннях 4-го блока. Цi лавоподiбнi паливовмiснi матерiали (ЛПВМ) мiстять основну частину радiонуклiдiв вiдпрацьованого палива i в силу цього визначають ядерну, радiацiйну та екологiчну безпеку комплексу "Новий безпечний конфайнмент – об'єкт Укриття" [1]. Для прогнозування змiни стану паливовмiсних матерiалiв з часом необхiдно знати їхнi структурнi характеристики, у тому числi тип, розмiри та вмiст кристалiчних фаз [2]. При застосуваннi до них рентгенiвського фазового аналiзу виявилося, по-перше, що зразки ЛПВМ, окрiм скла на основi оксидiв кремнiю, урану, алюмiнiю i цирконiю, мають багато (бiльше восьми) кристалiчних фаз; по-друге, з причини малого та навiть дуже малого вмiсту цих фаз в матерiалi (вiд декiлькох %

мас. до декiлькох десятих – сотих % мас.), iнтенсивностi багатьох гiпотетично можливих вiдбиттiв (рентгенiвських лiнiй) вiд них знаходяться на рiвнi шумiв; по-третє, кiлькiсть таких низькоiнтенсивних вiдбиттiв стає надзвичайно великою (до однiєї – двох сотень) [3]. Застосування до iнтерпретацiї таких "зашумлених" дифрактограм спецiалiзованого програмного забезпечення [4] дає високий ступiнь невизначеностi. В результатi аналiзу може бути видiлено кiлька десяткiв рентгенiвських лiнiй, якi часто вiдповiдають сполукам, присутнiсть яких у зразках ЛПВМ навiть гiпотетично неможливо уявити.

Отже, для iнтерпретацiї таких дифрактограм, де iнтенсивностi iстинних лiнiй знаходяться на рiвнi шумiв, та в присутностi рентгенiвських лiнiй вiд невiдомих фаз, необхiдно застосування методiв пошуку слабких лiнiй на фонi шумiв. У данiй роботi для цього було розроблено метод виявлення низько iнтенсивних рентгенiвських лiнiй на основi кореляцiйного аналiзу, перевiрено його працездатнiсть i можливостi на прикладi аналiзу даних рентгенівської дифракції від еталонних зразків  $\alpha$ -

 $862$  ISSN 0372-400X. Укр. фiз. журн. 2019. Т. 64, № 9

<sup>○</sup>c А.Д. СКОРБУН, С.В. ГАБЄЛКОВ, I.В. ЖИГАНЮК, В.Г. КУДЛАЙ, П.Є. ПАРХОМЧУК,

С.О. ЧИКОЛОВЕЦЬ, 2019

кварцу та показано застосування розробленого методу для аналiзу складу та вмiсту кристалiчних фаз в ЛПВМ.

При обговореннi отриманих результатiв основна увага буде придiлятись порiвнянню iнтенсивностей лiнiй з наших експериментальних даних рентгенiвської дифракцiї i вiдповiдних iнтенсивностей iз кристалографiчної бази даних "Crystallography Open Database" (COD) [5]. Тому в подальшому будемо використовувати вiдноснi одиницi iнтенсивностей, тобто нормувати всi данi рентгенiвської дифракцiї на максимальне значення iнтенсивностi для даного конкретного зразка або фази i множити отриманi у такий спосiб значення на 1000. Перенормованi таким чином величини позначатимемо хвилею. Зокрема, вважатимемо, що  $\widetilde{L} = 1000L/L_{\text{max}}.$ 

#### 2. Дослiджуванi матерiали

Схема роботи полягає у такому. Спочатку розроблений метод аналiзу було застосовано до аналiзу дифрактограм від еталонного зразка  $\alpha$ -кварцу, рентгенiвськi характеристики якого добре вiдомi [5]. Пiсля визначення можливостей методу його було застосовано до даних рентгенiвської дифракцiї зразкiв ЛПВМ (так звана коричнева керамiка). Необхiдно особливо вiдзначити, що дифрактограми ЛПВМ мають вигляд шумової дорiжки з поодинокими низької iнтенсивностi лiнiями, на яких без спецiального аналiзу неможливо iдентифiкувати фази з низьким вмiстом навiть за допомогою спецiалiзованої програми [4].

### 3. Методика дослiджень

Фазовий склад матерiалiв, якi дослiджувалися, визначали методом рентгенiвської дифракцiї (дифрактометр ДРОН-4, схема  $\theta - \theta$ , випромінювання CuK<sub> $\alpha$ </sub>). З огляду на високу радіоактивність дослiджуваних матерiалiв було встановлено систему свинцевих екранiв, яка забезпечувала захист персоналу від  $\gamma$ -випромінювання зразків. Встановлено також захисний свинцевий екран для екранування фотоелектронного помножувача дифрактометра та монохроматор (кристал графiту) для зменшення впливу  $\gamma$ -випромінювання зразків на корисний сигнал. Для оцiнки вмiсту оксиду урану як еталон використовували зразок неопромiненого ядерного палива, який представлено оксидом урану  $UO<sub>2</sub>$ .

ISSN 0372-400X. Укр. фiз. журн. 2019. Т. 64, № 9  $863$ 

## 4. Кореляцiйний метод видiлення сигналiв на фонi шумiв

У стандартному автоматизованому експериментi дифрактограми отримують у виглядi дискретних наборiв чисел (iнтенсивнiсть лiнiй) для кожного кута. Положення рентгенiвських лiнiй на дифрактограмі (значення кута  $2\theta$ ) порівнюють з кутами, якi розраховано з даних, що знаходяться у базi даних [5] для всiх дослiджених на день звернення до бази сполук.

Розроблений кореляцiйний метод полягає у розрахунку кореляцiї мiж деякою тестовою лiнiєю з вiдомими параметрами i вiдповiдною дiлянкою дифрактограми, а ступiнь кореляцiї додатково аналiзується статистичними методами. Вперше такий метод було застосовано у [6] для видiлення слабких лiнiй з шумiв у гамма-спектрах.

Тестова лiнiя, так само як i вибрана для порiвняння дiлянка дифрактограми, являє собою набiр послiдовних чисел. В термiнах статистичного аналiзу цi набори чисел є вибiрками, мiж якими розраховується ступiнь кореляцiї. Але в подальшому для конкретизацiї ситуацiї будемо вживати термiн кореляцiя мiж дифрактограмою i тестовою лiнiєю.

#### 5. Методика розрахункiв

Для автоматизованого методу пошуку корисного сигналу на дифрактограмi необхiдно задати критерiї пошуку. Загальними є такi посилки: рентгенiвська лiнiя має дзвоноподiбну форму; що стосується фону, то в данiй роботi для теоретичного аналiзу були використанi псевдовипадковi рiвномiрно або нормально розподiленi вибiрки, хоча в подальшому при реальних розрахунках припущення про форму розподiлу не використовується. Коли величина шумiв стає порiвняною з iнтенсивнiстю корисного сигналу, наявнiсть лiнiї уже не можна визначити вiзуально. У цих випадках постає питання про ступiнь достовiрностi прийняття рiшення про наявнiсть лiнiї на дифрактограмi. Її можна оцiнити на основi застосування спецiальної статистичної обробки.

Вибiр значення кута, який вiдповiдає максимуму лiнiї, у запропонованому методi проводиться за допомогою комп'ютерної статистики [7]. Для аналiзу цих числових даних використовується статистичний метод перестановок (permutation test, встановлюється кореляцiя мiж тестовою лiнiєю i лiнiєю, яка аналiзується).

#### 6. Метод кореляцiйного аналiзу

Дамо загальну схему методу (рис. 1). Дифрактограму розглядаємо як вибірку з  $n$  елементів, де  $n$ кiлькiсть кутiв розгортки.

У дифрактограмi видiляється дiапазон кутiв (вiкно) розміром  $m$ , ширина якого відповідає ширині лiнiї, центр якої знаходиться посерединi вибраного дiапазону  $m$  в  $k_0$ -му кутi дифрактограми. Число iмпульсiв (iнтенсивнiсть)  $y_i, i = 1, 2, ..., k_0, ..., m, y$ кожному кутi з даного вiкна утворює вибiрку для подальшого аналiзу.

Далі утворюємо модельну вибірку  $z_i$  з  $m$  елементiв (кутiв), яка заповнюється так, щоб утворити дзвоноподібну лінію – значення  $z_i$  максимальні в серединi вибiрки i симетрично спадають до країв. В представленiй роботi для простоти генерування взято гаусову функцiю, форма якої близька до форми лiнiї на дифрактограмi (див. рис. 1, b).

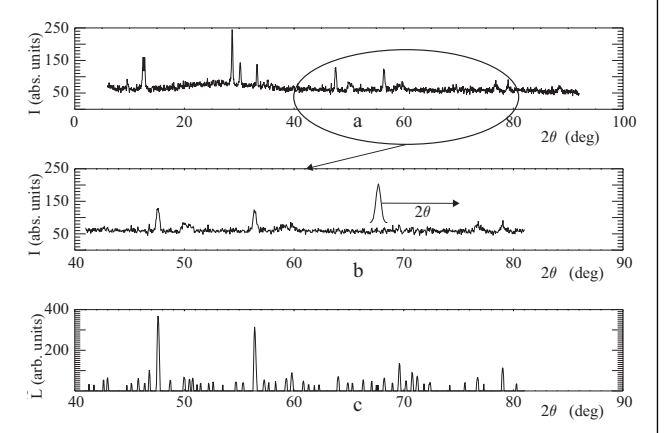

Рис. 1. Загальний вигляд експериментальної дифрактограми (a), фрагмент цiєї дифрактограми iз тестовою лiнiєю  $(b)$  та його кореляційна дифрактограма  $(c)$ 

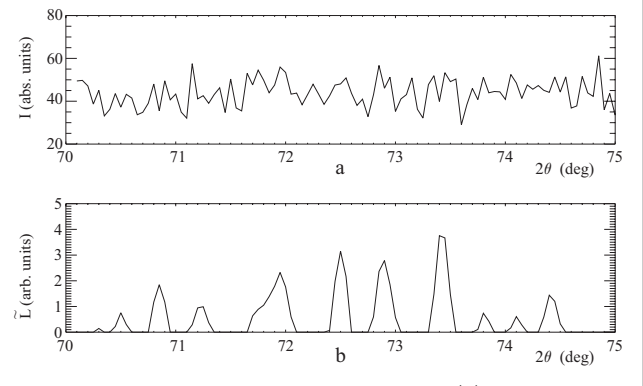

Рис. 2. Дифрактограма без зразка, фон (а) та її кореляцiйна дифрактограма (b)

Потiм для цих двох вибiрок розраховуємо кореляцiю за допомогою тесту перестановок. Очевидно, що коли центри цих лiнiй збiгаються, кореляцiя буде максимальною. Результат розрахункiв – гiстограма можливих значень коефiцiєнта кореляцiї. За коефіцієнт кореляції  $c_k$  приймається значення в максимумі гістограми, яке присвоюється  $k_0$ -му елементу нової вибірки коефіцієнтів  $c$ . Далі вікно пересувається вправо на один крок, процес повторюється і розраховується елемент  $c_{k+1}$ . В результатi повного проходу по дифрактограмi утворюється нова вибірка з елементів  $c_k, k = 1, 2, ..., k_{\text{max}},$  яку ми назвемо кореляцiйною дифрактограмою (див. рис. 1, c).

Форма експериментальних лiнiй не iдеальна, особливо при малих їхнiх iнтенсивностях i наявностi шумової компоненти. Це означає, що при повторному вимiрюваннi вона буде дещо iнша. Ступiнь невизначеностi вимiряної iнтенсивностi (площi), а в поганих умовах i кута максимуму iнтенсивностi можна оцiнити за допомогою спецiального статистичного аналiзу, а саме застосування тесту перестановок [7]. Суть тесту перестановок у такому. Нехай ми маємо послідовність з  $n$  кутів  $x_1, x_2, ..., x_0, ..., x_i, ..., x_n$ . Задамо в них лінію у виглядi числа iмпульсiв в *i*-му кутi

$$
y_i = A_0 e^{-\frac{(x_i - x_0)^2}{2\sigma^2}} + \varepsilon_i,
$$
\n(1)

де  $\sigma^2$  – дисперсія,  $x_0$  – положення максимуму лінії, а  $\varepsilon_i$  – випадкова компонента. Задамо тестову лінію також у виглядi гаусової функцiї:

$$
z_k = A_1 e^{-\frac{(x_k - x_c)^2}{2\sigma^2}},\tag{2}
$$

де  $k = 1, 2, ..., m$ ,  $c = m/2$  – середина вибірки,  $m \approx \sigma \leq n$ .

Виберемо тепер підряд  $m$  елементів із послідовності  $y_i$ :  $Q = y_i, ..., y_{i+m}$  і утворимо суму

$$
S_{j0} = \sum_{k=j}^{m} y_k z_k.
$$
\n
$$
(3)
$$

Легко перевiрити, що ця величина буде максимальна, коли  $x_c = x_0$ .

Якщо при фіксованих  $z_k$  випадковим чином переставити мiсцями елементи вибiрки  $y_k$ , знову пiдрахувати суму  $S_i$  і повторити цю процедуру багато разів, то відсоток  $P$  значень  $S_i$ , які будуть перевищувати  $S_{i0}$  буде iмовiрнiстю того, що початкова

 $864$  ISSN 0372-400X. Укр. фiз. журн. 2019. Т. 64, № 9

сума  $S_{j0}$  утворилася за рахунок випадкового співвідношення між  $y_k$  та  $z_k$  (так званий Р-критерій [7]). Для зручностi можна змiстити точку вiдлiку в нуль, утворивши величину  $\Delta S_i = S_{i0} - S_i$ . Тоді від'ємні значення  $\Delta S$  будуть свідчити про можливiсть виникнення кореляцiї при випадкових реалiзаціях  $y_k$ . А у ролі параметра величини кореляції було вибрано відхилення  $L_i$  максимуму гістограми величин  $\Delta S_i$  від нуля.

Одним з ключових питань розробленої методики пошуку слабких лiнiй є питання про те, як запропонованим алгоритмом обробляється фон, тобто, що буде фоном у кореляцiйнiй дифрактограмi. Для цього було знято дифрактограму при вiдсутностi зразка i оброблено її описаним кореляцiйним методом. На рис. 2 показано результат такої обробки фонового сигналу, коли нiяких реальних лiнiй на дифрактограмi не повинно бути. Позначимо рiвень фону в даних рентгенiвської дифракцiї  $\delta$ уквою  $\delta$ . Оскільки реальних ліній у цьому сигналі немає, робиться висновок, що при вибраному режимi обробки фон вiдповiдає значенню параметра  $\delta$  < 4. Тобто рівень дискримінації при обробці реальних дифрактограм повинен бути не меншим 4 одиниць iнтенсивностi в кореляцiйнiй дифрактограмi – всi лiнiї в кореляцiйнiй дифрактограмi, iнтенсивнiсть яких менша або дорiвнює 4, покладаються рiвними нулю.

### 7. Перевiрка методу на даних рентгенiвської дифракцiї еталонних зразкiв

Перевiрку працездатностi розробленого методу кореляцiйного аналiзу було зроблено шляхом аналiзу дифрактограми еталонного зразка  $\alpha$ -SiO<sub>2</sub>. На рис. 3 показано дифрактограму, зняту з кроком змiни кута 0,05<sup>∘</sup> , цю ж дифрактограму у збiльшеному масштабi, щоб продемонструвати наявнiсть низькоiнтенсивних лiнiй i фону, i результат обробки кореляцiйним методом – кореляцiйну дифрактограму, яку було дискриміновано на рівні  $\delta \leq 4$ (див. рис. 2), тобто всi значення, кореляцiйної дифрактограми, якi меншi або дорiвнюють 4 було покладено рiвними нулю.

Значення кутiв i вiдповiдних мiжплощинних вiдстаней для  $\alpha$ -кварцу із бази даних [5] і отримані кореляцiйним методом з наших експериментальних даних розмiщено в таблицi. Наведенi данi дозволяють зробити такi висновки.

ISSN 0372-400X. Укр. фiз. журн. 2019. Т. 64, № 9  $865$ 

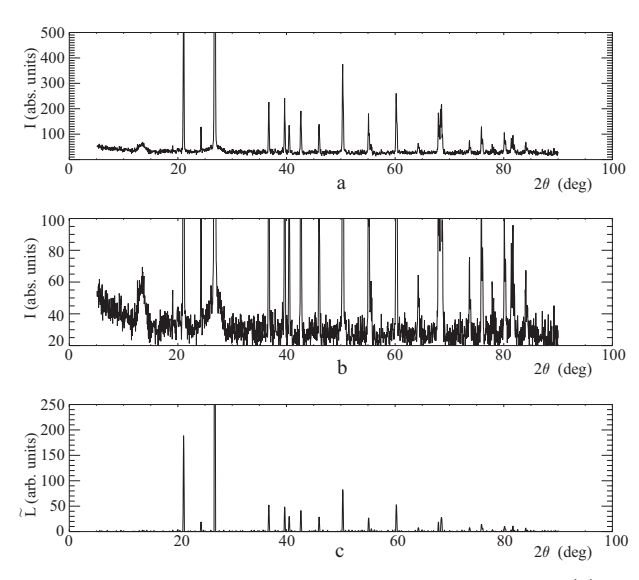

Рис. 3. Загальний вигляд дифрактограми  $\alpha$ -кварцу (а), ці ж данi у збiльшеному масштабi (b) та кореляцiйна дифрактограма  $\alpha$ -кварцу  $(c)$ 

1. Значення кутiв i вiдносних iнтенсивностей лiнiй з бази даних [5] (див. таблицю, колонки 5–6 i 8–9) мають вiдповiднi значення в наших експериментальних даних (таблиця, колонки 2–3), оброблених описаним методом.

2. Роздiлено i iдентифiковано близькi лiнiї (дублети) на кутах 50<sup>∘</sup> , 55<sup>∘</sup> , 75,9 ∘ , 81,5 ∘ , 84,4 ∘ , та 87,5 ∘ , що свiдчить про високу роздiльну здатнiсть методу.

3. Метод, запропонований в цiй роботi, дає можливiсть розраховувати площi та iнтенсивностi лiнiй на фонi "п'єдесталiв" якi показано на рис. 3, a i рис. 3, b.

## 8. Можливостi методу по визначенню iнтенсивностi лiнiй та про можливiсть використання класичних методiв оцiнки коефiцiєнта кореляцiї

Весь зроблений вище аналiз показує, що розроблений кореляцiйний метод виявився досить чутливим при пошуках вiдповiдi на запитання, чи присутня лiнiя у даному дiапазонi кутiв дифрактограми. Питання, яке зараз нас цiкавить – це чи можна з кореляцiйної дифрактограми робити кiлькiснi висновки про те, як спiввiдносяться площi вiдповiдних лiнiй початкової i кореляцiйної дифрактограм, чи вiдображає кореляцiйна дифрактограма лише

| Експеримент авторів |                  |                 | COD 96-101-1177 [8] |                  |                        | COD 96-153-2513 [9] |                  |                        |
|---------------------|------------------|-----------------|---------------------|------------------|------------------------|---------------------|------------------|------------------------|
| $d, \mathring{A}$   | $2\theta$ , град | $\widetilde{I}$ | $d, \mathring{A}$   | $2\theta$ , град | $\widetilde{\text{I}}$ | $d, \mathring{A}$   | $2\theta$ , град | $\widetilde{\text{I}}$ |
| $\mathbf{1}$        | $\overline{2}$   | $\sqrt{3}$      | $\overline{4}$      | 5                | $\,6$                  | $\overline{7}$      | 8                | 9                      |
| 4,2205              | 21,05            | 186,79          | 4,2435              | 20,93            | 159,35                 | 4,2362              | 20,97            | 202,96                 |
| 3,6703              | 24,25            | 18,90           |                     |                  |                        |                     |                  |                        |
| 3,3266              | 26,80            | 1000            | 3,3366              | 26,72            | 1000                   | 3,3303              | 26,77            | 1000                   |
| 2,4456              | 36,75            | 51,92           | 2,4500              | 36,68            | 71,99                  | 2,4457              | 36,75            | 75,85                  |
| 2,2732              | 39,65            | 48,25           | 2,2780              | 39,56            | 70,28                  | 2,2734              | 39,65            | 76,93                  |
| 2,2274              | 40,50            | 29,69           | 2,2311              | 40,43            | 22,67                  | 2,2271              | 40,51            | 34,8                   |
| 2,1200              | 42,65            | 41,15           | 2,1218              | 42,62            | 38,49                  | 2,1181              | 42,69            | 52,94                  |
| 1,9731              | 46,00            | 28,55           | 1,9748              | 45,96            | 24,85                  | 1,9713              | 46,04            | 30,61                  |
| 1,8123              | 50,35            | 81,89           | 1,8144              | 50,29            | 136,96                 | 1,8109              | 50,39            | 116,8                  |
| 1,7957              | 50,85            | 2,01            | 1,8000              | 50,72            | 1,99                   | 1,7962              | 50,84            | 3,26                   |
| 1,6668              | 55,10            | 26,74           | 1,6683              | 55,05            | 31,64                  | 1,6651              | 55,16            | 40,95                  |
| 1,6530              | 55,60            | 5,23            | 1,6571              | 55,45            | 14,98                  | 1,6537              | 55,58            | 16,66                  |
| 1,6028              | 57,50            | 1,38            | 1,6039              | 57,46            | 3,92                   | 1,6011              | 57,57            | 2,42                   |
| 1,5372              | 60,20            | 51,85           | 1,5375              | 60,19            | 87,69                  | 1,5348              | 60,31            | 87,55                  |
| 1,4482              | 64,30            | 7,41            | 1,4506              | 64,21            | 15,16                  | 1,4477              | 64,35            | 17,65                  |
| 1,4146              | 66,05            | 1,78            | 1,4145              | 66,05            | 4,36                   | 1,4121              | 66,18            | 3,23                   |
| 1,3796              | 67,95            | 18,03           | 1,3789              | 67,98            | 43,62                  | 1,3764              | 68,13            | 53,31                  |
| 1,3716              | 68,40            | 12,55           | 1,3726              | 68,34            | 65,99                  | 1,3699              | 68,49            | 61,12                  |
| 1,3689              | 68,55            | 27,78           | 1,3683              | 68,58            | 31,6                   | 1,3659              | 68,72            | 42,63                  |
| 1,2855              | 73,70            | 7,42            | 1,2865              | 73,63            | 17,36                  | 1,2838              | 73,81            | 22,2                   |
| 1,2536              | 75,90            | 14,66           | 1,253               | 75,95            | 26,75                  | 1,2507              | 76,11            | 25,81                  |
| 1,2405              | 76,85            | 1,71            |                     |                  |                        |                     |                  |                        |
| 1,2264              | 77,90            | 3,51            | 1,2250              | 78,00            | 16,37                  | 1,2229              | 78,16            | 12,3                   |
| 1,1975              | 80,15            | 10,46           | 1,1975              | 80,15            | 25,07                  | 1,1952              | 80,34            | 28,07                  |
| 1,1950              | 80,35            | 4,11            | 1,1946              | 80,38            | 8,07                   | 1,1926              | 80,55            | 8,3                    |
| 1,1828              | 81,35            | 3,60            | 1,1824              | 81,39            | 21,89                  | 1,1800              | 81,59            | 21,85                  |
| 1,1787              | 81,70            | 11,00           | 1,1769              | 81,85            | 24,01                  | 1,1749              | 82,02            | 26,87                  |
| 1,1757              | 81,95            | 2,36            |                     |                  |                        |                     |                  |                        |
| 1,1483              | 84,35            | 2,62            | 1,1499              | 84,19            | 18,56                  | 1,1479              | 84,38            | 14,06                  |
| 1,1417              | 84,95            | 2,17            | 1,1390              | 85,19            | 2,69                   | 1,1367              | 85,41            | 2,61                   |
| 1,1189              | 87,10            | 1,76            | 1,1156              | 87,43            | 0,26                   | 1,1135              | 87,63            | 0,22                   |
| 1,1143              | 87,55            | 2,25            | 1,1122              | 87,76            | 2,4                    | 1,1101              | 87,97            | 2,55                   |

Значення мiжплощинних вiдстаней, кутiв i нормованих iнтенсивностей для  $\alpha$ -кварцу з наших експериментальних даних і бази даних [5]

ступiнь кореляцiї мiж реальними i тестовою лiнiями, чи вона вiдображає також їхнi iнтенсивностi.

На перший погляд здається можливим використати також звичайний коефiцiєнт кореляцiї (Пiрсона)  $q$ , який дається виразом  $[10]$ :

$$
q = \frac{\frac{1}{n} \sum_{i=1}^{n} (z_i - \bar{z})(y_i - \bar{y})}{\sigma_y \sigma_z}.
$$
\n(4)

Пiд час аналiзу модельних вибiрок (рис. 4) цей коефiцiєнт розраховувався паралельно з коефiцiєнтом  $L$  на кожній перестановці і за величину кореляції приймалося значення  $q$  у максимумі гістограми. У такий спосiб одержується найбiльш iмовiрне значення коефiцiєнта кореляцiї (див., наприклад, [11]).

Обидва розглянутi методи розрахунку коефiцiєнта кореляцiї дають iнформацiю про ступiнь кореляцiї мiж двома вибiрками. Проте мiж коефiцiєнтом кореляцiї Пiрсона i одержаним в результатi тесту перестановок є принципова рiзниця. Коефiцiєнт кореляцiї Пiрсона вводиться виразом (4)

**866** ISSN 0372-400X. Укр. фіз. журн. 2019. Т. 64, № 9

∑︀

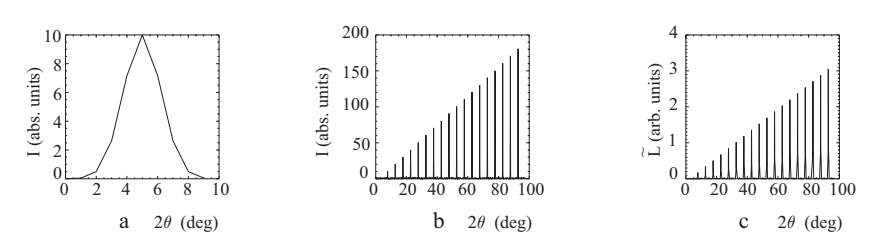

**Рис. 4.** Модельна або тестова лінія  $(a)$ , модельна дифрактограма, утворена з модельних ліній, зростаючих за інтенсивністю  $(b)$  та їх кореляційна дифрактограма $(c)$ 

i величина змiнюється в iнтервалi (0 ... 1), а кореляцiя, одержана в результатi тесту перестановок пропорцiйна виразу (3), тому при змiнi iнтенсивностi лiнiї, що еквiвалентно домножуванню вибiрки Y на деякий коефiцiєнт, вираз (4) залишається незмiнним, у той час як вираз (3) збiльшується на цей коефiцiєнт.

Це твердження було перевiрено шляхом прямого моделювання. Було згенеровано модельну дифрактограму, яка складалася з шумового фону i серiї гаусових лiнiй (рис. 4, a), амплiтуда яких поступово зростала (рис. 4, b).

Результат кореляцiйної обробки такого сигналу показано на рис. 4, c. З цих рисункiв видно, що iнтенсивнiсть кореляцiйних лiнiй також лiнiйно зростає, що означає, що мiж iнтенсивностями лiнiй вихiдної дифрактограми i вiдповiдних їм кореляцiйних лiнiй iснує лiнiйний зв'язок. Звiдси висновок – амплiтуда лiнiй кореляцiйної дифрактограми вiдображає амплiтуду лiнiй дифрактограми, але отримується у деяких вiдносних одиницях, тому, що залежить, наприклад, вiд амплiтуди тестової лiнiї. Тому для можливостi порiвняння з iншими даними процедура отримання кореляцiйної дифрактограми повинна бути вiдкалiбрована. Потрiбний нормувальний множник можна отримати, наприклад, з використанням аналiзу дифрактограми  $\alpha$ -кварцу, прирiвнявши амплiтуду максимальної лiнiї кореляцiйної дифрактограми 1000, як це прийнято робити в базах даних (див. табл. 1).

Як показано на рис. 4, мiж iнтенсивностями лiнiй експериментальної i кореляцiйної дифрактограм iснує лiнiйний зв'язок. Отже, всi лiнiї на кореляцiйнiй дифрактограмi (пiсля дискримiнацiї низькоiнтенсивних лiнiй) за визначенням є реальними (хоча б i виявленими в шумах). Тодi, пiсля нормування кореляцiйної дифрактограми, можна стверджувати, що вiдносна iнтенсивнiсть лi-

ISSN 0372-400X. Укр. фiз. журн. 2019. Т. 64, № 9  $867$ 

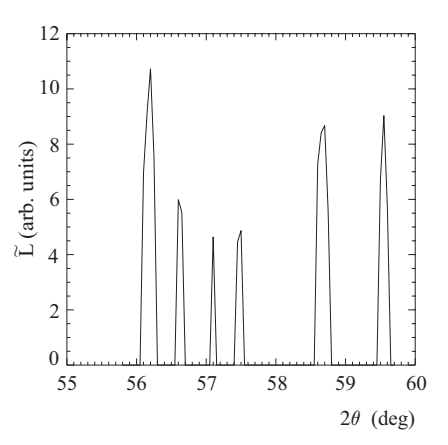

Рис. 5. Приклад дiлянки кореляцiйної дифрактограми, який демонструє наявнiсть додаткових лiнiй бiльшої iнтенсивності, ніж вказана в таблиці лінія  $2\theta = 57{,}46^{\circ}-57{,}57^{\circ}$ 

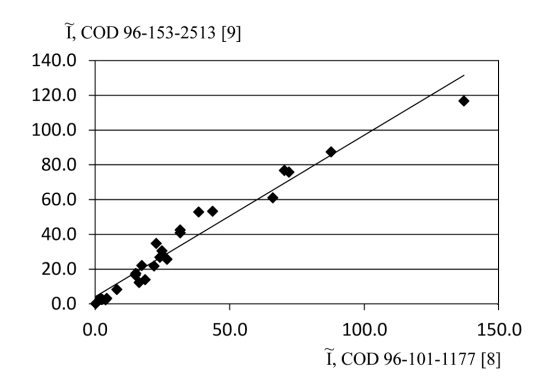

Рис. 6. Ілюстрація відхилення від лінійної залежності інтенсивностей ліній з бази даних СОD [5] для  $\alpha$ -кварцу

нiй експериментальної дифрактограми (яка визначається з похибкою вiдповiдно до рiвня шумiв), буде бiльш правильною у кореляцiйнiй дифрактограмi. Це можна обговорити на основi аналiзу таблицi, де наведено данi рiзних експериментiв. Видно, що iснують деякi вiдмiнностi як мiж табличними даними мiж собою, так i мiж отриманими у данiй

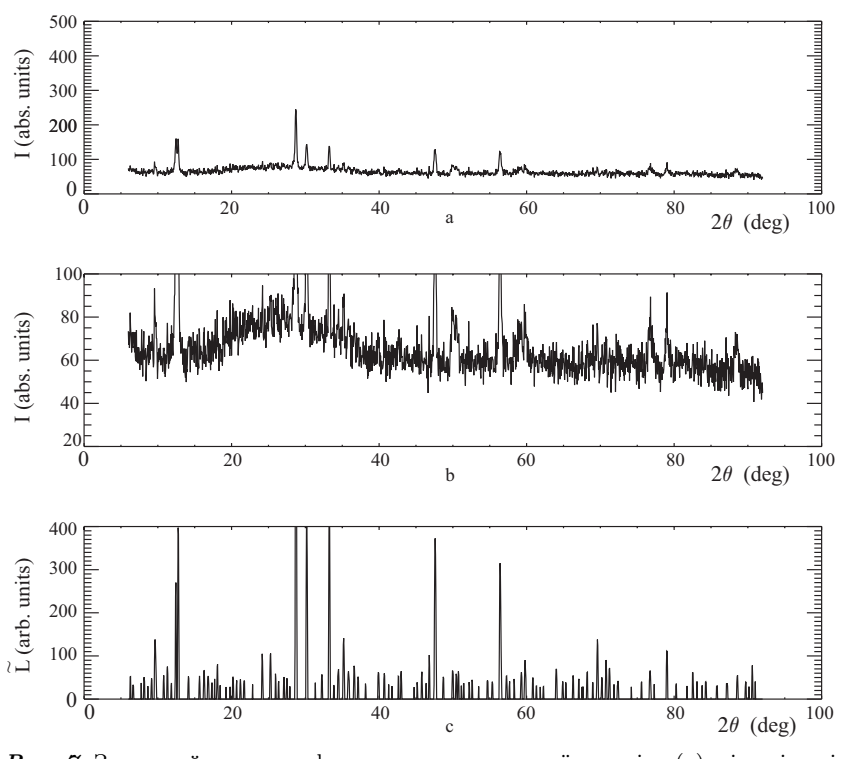

Рис. 7. Загальний вигляд дифрактограми коричневої кераміки  $(a)$ , ці самі дані у збiльшеному масштабi (b) та кореляцiйна дифрактограма коричневої керамiки (c)

роботi. Iнтенсивностi деяких лiнiй (у табл. 1 вiдповiднi клiтинки затiненi) дуже малi. При цьому, виходячи з наших даних, виявляється деякий парадокс: так, наприклад, вказану у базi даних лiнiю  $2\theta = 57,46^{\circ}-57,57^{\circ}$  також можна бачити на нашій кореляцiйнiй дифрактограмi (рис. 5), але в цьому ж iнтервалi кутiв спостерiгається ще декiлька низькоiнтенсивних лiнiй, яких немає у табличних даних, а iнтенсивностi яких вищi вiд табличної лінії 2 $\theta = 57,46^{\circ}$ -57,57°. Це свідчить або ж про те, що у кореляцiйному спектрi рис. 5 проявилося ще кiлька додаткових лiнiй, якi належать  $\alpha$ -кварцу, або ж про те, що всі показані на рис. 5 лінії, включаючи табличні  $2\theta = 57,46^{\circ}-57,57^{\circ}$  є деяким "шумом", природа якого може полягати у не iдеальностi еталонного зразка, як нашого, так i тих, результати вивчення яких внесено у вказану базу даних. З цього випливає, що лiнiї, iнтенсивностi яких знаходяться на рiвнi одиницi, можуть бути реальними, але при цьому не мати вiдношення до iдеальної структури кристалiчної ґратки дослiджуваного однорiдного матерiалу. Рiшення про те, чи їх потрiбно враховувати при iдентифiкацiї фаз шляхом порiвняння з табличними значеннями кутiв, повинне мати спецiальне обґрунтування.

На основi наведених у таблицi даних можна побудувати графiк, який iлюструє спiввiдношення мiж табличними значеннями iнтенсивностей лiнiй з бази даних [5] (див. рис. 6). Як i очiкувалося, спостерiгається деякий розкид мiж цими величинами, який є результатом досягнутої експериментальної точностi дифрактограм. Оскiльки з модельних розрахункiв (рис. 4) випливає, що мiж кореляцiйними i модельними iнтенсивностями iснує лiнiйна залежнiсть (графiк, аналогiчний рис. 6, для експериментальних даних побудувати не можна, оскiльки немає способу незалежної оцiнки iнтенсивностi експериментальних лiнiй, якi в модельних розрахунках були заданi точно), то логiчно вважати, що кореляцiйнi iнтенсивностi є бiльш точними, i для оцiнки спiввiдношення мiж лiнiями  $\alpha$ -кварцу краще використовувати кореляційні інтенсивностi, наведенi в колонцi 3 табл. 1.

**868** ISSN 0372-400X. Укр. фіз. журн. 2019. Т. 64, № 9

На основi проведених дослiджень можна зробити висновок про те, що розроблений метод кореляцiйного аналiзу дифрактограм дає надiйнi результати. Це дозволило застосувати його до аналiзу ЛПВМ, якi мають вигляд (i умовну назву) коричневої керамiки.

На рис. 7, a наведено дифрактограму зразка коричневої керамiки ЛПВМ. Дифрактограма вiд цього матерiалу має вигляд шумової дорiжки з шiстьма iнтенсивними лiнiями i кiлькома уширеними, як, наприклад, в областi 50 та 60 градусiв (див. рис. 7, b). Це дозволяє надiйно iдентифiкувати та визначити її вмiст тiльки одну фазу (за шiстьма лiнiями) – оксид урану  $UO_{2,234}$ (4,5–5,5% мас.) та припускати кубiчний оксид цирконію  $ZrO<sub>2</sub>$  (за п'ятьма лініями), орторомбічний  $SiO<sub>2</sub>$  (за однією лінією) і силікат урану USiO<sub>7</sub> (за однiєю лiнiєю). В подальшому, для всiх кристалiчних фаз застосовуємо їхнi структурнi (не хiмiчнi) формули у вiдповiдностi з базою даних COD [5]. Обробка дифракцiйних даних нашим методом кореляцiйного аналiзу дає на перший погляд аналогiчну картину (рис. 7, b): 6 iнтенсивних лiнiй i шумова дорiжка у виглядi низькоiнтенсивних лiнiй. Проте, треба пам'ятати, що "шуми" на кореляцiйнiй дифрактограмi уже були видаленi i тому, вiдповiдно до проведеного вище обговорення, всi лiнiї на кореляцiйнiй дифрактограмi слiд вважати реальними. Зiставлення цих лiнiй з базою даних рентгенiвської дифракцiї [5] дало несподiваний результат.

Аналiзуючи цю дифрактограму ми можемо не тiльки пiдтвердити iдентифiкацiю оксиду урану  $UO_{2,234}$ , а й надійно ідентифікувати та визначити вмiст по бiльш нiж 6-ти лiнiях кубiчний оксид цирконію ZrO<sub>2</sub> (2-3% мас.), орторомбічний оксид кремнію  $SiO<sub>2</sub>$  (3–5% мас.) і силікат урану USiO<sub>7</sub> (3–4% мас.). Кореляцiйна дифрактограма дозволяє iдентифiкувати й фази iз вмiстом не тiльки на рiвнi 1% мас. – Al<sub>0.32</sub>Si<sub>0.68</sub>O<sub>2</sub>, а й менше 1% мас.: триклiнний оксид кремнiю (0,4–0,5% мас.), кубiчний оксид кремнію  $SiO_2$  (0,2–0,4% мас.), силікат кальцію  $CaSiO<sub>3</sub>$  (0,15–0,3% мас.), і силікат кальцію  $Ca_3Si_2O_6$  (0,1–0,2\% мас.).

Зауважимо, що пiдвищена чутливiсть i точнiсть методу поставила нову проблему. Iснування великої кiлькостi низькоiнтенсивних лiнiй при аналiзi "вручну" веде до збiльшення похибки визначення їх вiдносного внеску (помилки можуть досягати

ISSN 0372-400X. Укр. фiз. журн. 2019. Т. 64, № 9  $869$ 

разiв). Питання про розробку методики надiйної оцiнки вмiсту фаз для такої ситуацiї буде розглянуто в наступних роботах.

Такий результат iдентифiкацiї кристалiчних фаз при обробцi дифрактограми з точки зору практики рентгенiвської дифрактометрiї можна вважати дуже хорошим.

#### 9. Висновки

Для задач рентгенiвського фазового аналiзу матерiалiв, якi мають у своєму складi багато (бiльше восьми) кристалiчних фаз з низьким вмiстом (від декількох  $\%$  мас. до декількох десятих  $\%$  мас.) розроблено метод виявлення рентгенiвських лiнiй низької iнтенсивностi. Метод базується на розрахунках кореляцiй з використанням пiдходiв комп'ютерної статистики.

Застосування цього методу до еталонних зразкiв показало не тiльки його працездатнiсть, а й переваги при визначеннi iнтенсивностi лiнiй. Зокрема, у багатьох випадках, коли у базi даних дається лише якiсна вказiвка, що iнтенсивнiсть цих лiнiй фактично нижча вiд рiвня можливостi кiлькiсної оцiнки, у розробленому методi всiм виявленим лiнiям поставлено у вiдповiднiсть значення їхньої iнтенсивностi (див. табл. 1).

Застосування розробленого кореляцiйного методу аналiзу дифрактограм до зразкiв, якi мiстять фази з вмiстом до 0,1% мас. показало, що такi фази надiйно iдентифiкуються. Встановлення нижньої межi чутливостi методу – завдання подальших дослiджень.

Робота виконана при фiнансуваннi в рамках бюджетної теми (№ держ. реєстр. 0117U002636) Нацiональної академiї наук України.

- 1. Р.В. Арутюнян, Л.А. Большов, А.А. Боровой, Е.П. Велихов, А.А. Ключников. Ядерное топливо в объекте "Укрытие" Чернобыльской АЭС (Наука, 2010). [ISBN: 978-5-02-037465-2].
- 2. С.В. Габелков, А.В. Носовский, В.Н. Щербин. Модель деградации лавообразных топливосодержащих материалов объекта "Укрытие". Проблеми безпеки атомних електростанцiй i Чорнобиля 26, 75 (2016).
- 3. С.В. Габелков, I.В. Жиганюк, В.Г. Кудлай, П.Є. Пархомчук, С.А. Чиколовець. Кристалiзацiя лавоподiбних паливовмiсних матерiалiв НБК-ОУ. Проблеми безпеки атомних електростанцiй i Чорнобиля 32, 44 (2019).
- 4. Phase Identification from Powder Diffraction "Match!". Version 3.7.1.132. Crystal Impact, Bonn, Germany [http://www.crystalimpact.com].
- 5. S. Gražsulis, A. Merkys, A. Vaitkus, M. Okulič-Kazarinas. Computing stoichiometric molecular composition from crystal structures. J. Appl. Cryst. 48, 85 (2015).
- 6. А.Д. Скорбун, М.I. Панасюк. Видiлення слабких лiнiй у гамма-спектрах. Проблеми безпеки атомних електростанцiй i Чорнобиля 9, 125 (2008).
- 7. D.S. Moore, G.P. McCabe, B.A. Craig. Introduction to the Practice of Statistics (W.H. Freeman, 2014) [ISBN: 1464158932].
- 8. F. Machatschki. Die kristallstruktur von tiefquarz $\rm SiO_2$ und aluminiumorthoarsenat AlAsO<sub>4</sub>, Zeitschrift für Kristallographie, Kristallgeometrie, Kristallphysik, Kristallchemie 94, 222 (1936).
- 9. P. Kroll, M. Milko. Theoretical investigation of the solid state reaction of silicon nitride and silicon dioxide forming silicon oxynitride (Si<sub>2</sub>N<sub>2</sub>O) under pressure. Zeitschrift für Anorganische und Allgemeine Chemie 629, 1737 (2003).
- 10. Д. Худсон. Статистика для физиков (Мир, 1970).
- 11. H. Tanizaki. On small sample properties of permutation tests: Independence test between two samples. Intern. J. Pure Appl. Math. 13, 235 (2004) [ISSN: 1311-8080 ].

Одержано 07.05.19

A.D. Skorbun, S.V. Gabielkov, I.V. Zhyganiuk, V.G. Kudlai, P.E. Parkhomchuk, S.A. Chikolovets

#### METHOD OF X-RAY DIFFRACTION DATA PROCESSING FOR MULTIPHASE MATERIALS WITH LOW PHASE CONTENTS

#### S u m m a r y

Amorphous, glass, and glass-ceramic materials practically always include a significant number (more than eight) of crystalline phases, with the contents of the latter ranging from a few wt.% to several hundredths or tenths of wt.%. The study of such materials using the method of X-ray phase analysis faces difficulties, when determining the phase structure. In this work, we will develop a method for the analysis of the diffraction patterns of such materials, when diffraction patterns include X-ray lines, whose intensities are at the noise level. The identification of lines is based on the search for correlations between the experimental and test lines and the verification of the coincidence making use of statistical methods (computer statistics). The method is tested on the specimens of  $\alpha$ -quartz, which are often used as standard ones, and applied to analyze lava-like fuel-containing materials from the destroyed Chornobyl NPP Unit 4. It is shown that the developed technique allows X-ray lines to be identified, if the contents of separate phases is not less than 0.1 wt.%. The method also significantly enhances a capability to determine the phase contents quantitatively on the basis of lines with low intensities.